## **令和3年度申込期限:令和4年2月10日まで!** 認知症介護基礎研修 には修了 証書を発行 します  $L|$  $\frac{1}{4}$

**令和3年度介護保険報酬改定によって無資格者へ 認知症介護基礎研修の受講が義務づけられました**※

※ 経過措置 (猶予期間) 令和6年3月31日まで

受講料ます人あたり1,700円(税込)

**【認知症介護基礎研修e-ラーニング運営委託先】 (公財)介護労働安定センター埼玉支部 佐藤・伊沢 〒330-0055 さいたま市浦和区東高砂町2-5 NBF浦和ビル4階 TEL:048-813-2551(平日 8:30~17:00) FAX:048-813-2552**

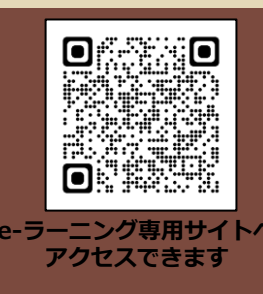

**(1)e-ラーニングでの受講となります※1**

**(2)パソコン、タブレット端末、スマートフォンで24時間いつでも受講可能です※2**

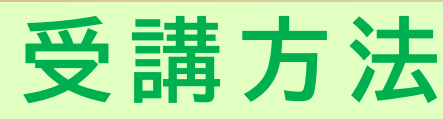

※1 社会福祉法人東北福祉会認知症介護研究・研修仙台センターが管理するシステムを利用しています。

※2 対応環境等:HTML5対応ブラウザ及びJavascriptが有効になっていること。MicrosoftEdge、Googlechrome、Firefox、Safari(いずれも最新版)

## **申込方法**

**(1)事業所の責任者は、専用サイトへアクセスし、事業所登録と事業所コードの発行をします。**

<u>■■■■</u>●本社で、e-ラーニングサイトでの受講登録をお願いします。ログインするために必要なIDの 発行は、受講料振込確認後となります。 【振込先】 ※ 振込方法などの詳細は、「認知症介護基礎研修実施要項」にてご確認ください 埼玉りそな銀行 浦和東口支店 普 4037509 (公財)介護労働安定センター埼玉支部

(1)の手続きは、必ず事業所の責任者が行います。

発行された「事業所コード」は自事業所の受講希望者へ通知してください。

専用サイト:https://dcnet.marutto.biz/e-learning/

**詳細については、必ず、埼玉県HP・さいたま市HPにある「認知症介護基礎研修実施要項」にてご確認ください**

**<研修の実施主体について> ・埼玉県内(さいたま市を除く)に所在地のある介護保険施設・事業所等に従事する介護職員等向けの認知症介護基礎研修は、「埼玉県」が実施しています。 ・さいたま市内に所在地のある介護保険施設・事業所等に従事する介護職員等向けの認知症介護基礎研修は、「さいたま市」が実施しています。 ・さいたま市に所在のある介護保険施設・事業所は、埼玉県が実施する研修には申込ができませんので、ご注意ください。**

## **(2)受講希望者は、インターネットで申込手続きに入る前に受講料をお支払いください。**

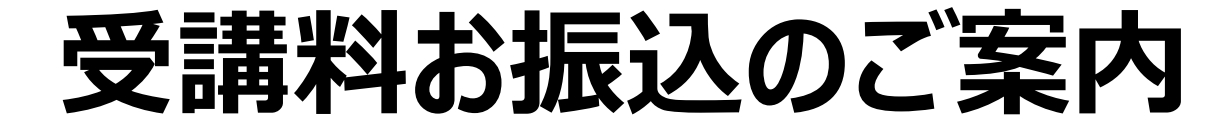

**~ 令和3年度 認知症介護基礎研修(e-ラーニング)送金詳細書~**

**FAX送付先 048-813-2552 (公財)介護労働安定センター埼玉支部 あて**

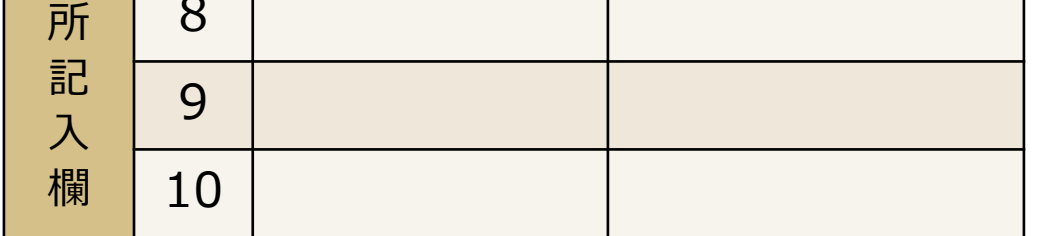

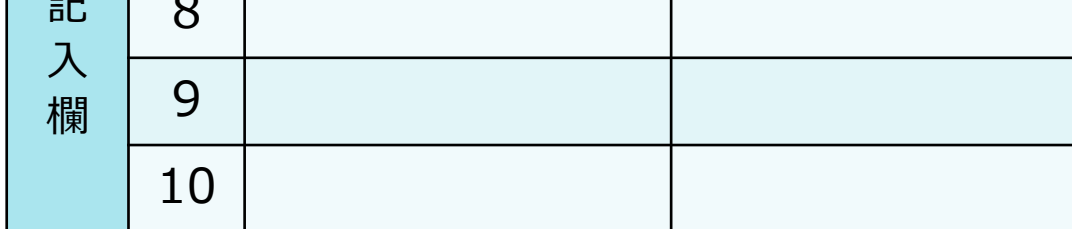

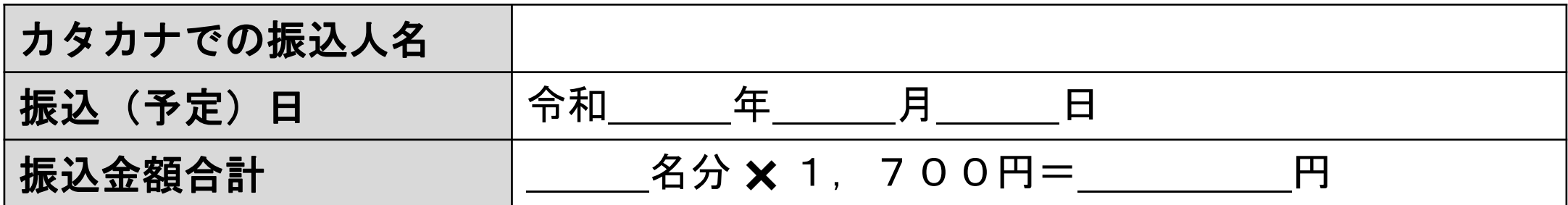

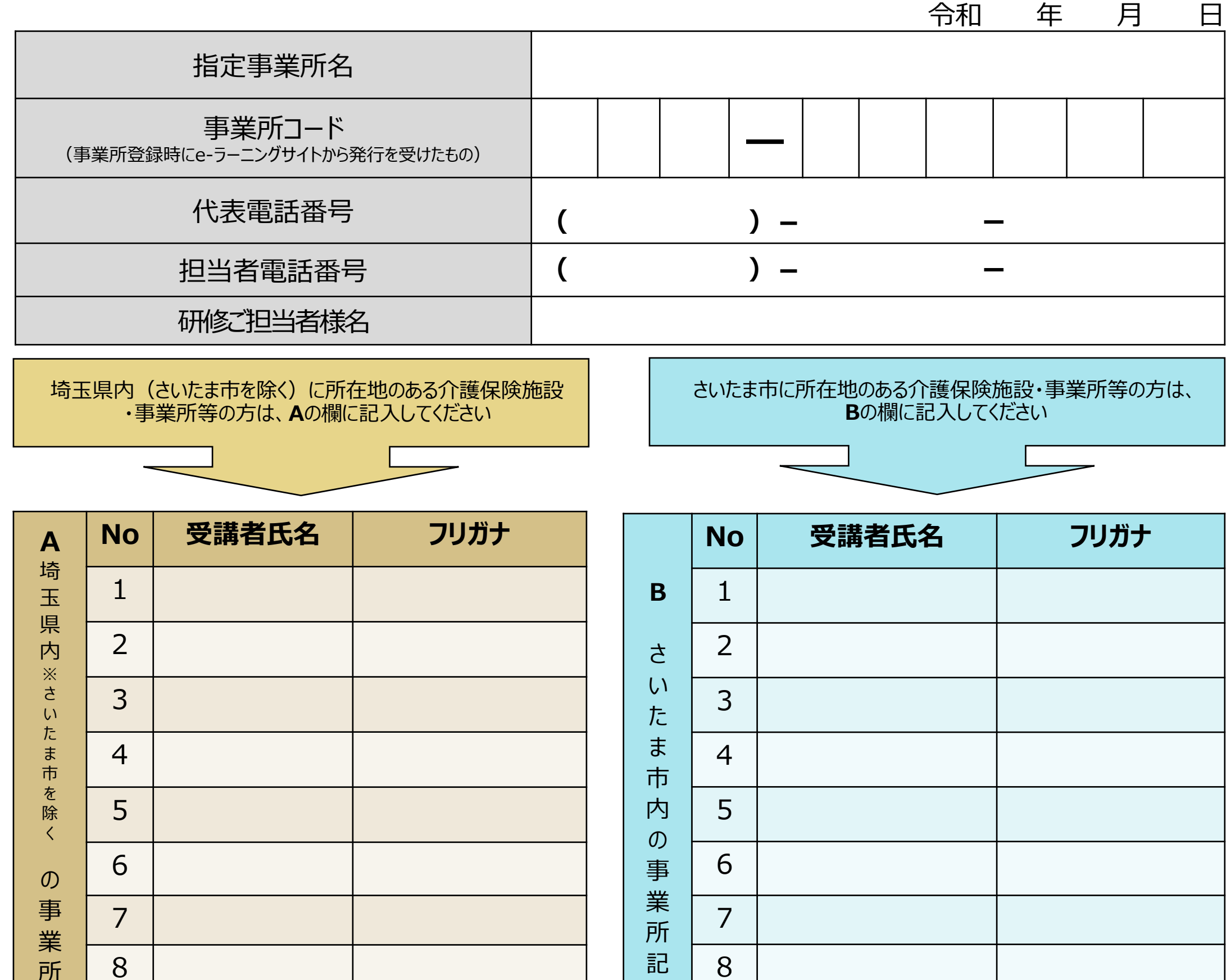

法人名や事業所名でお振込みをされる場合、または、複数名の受講者分をまとめて振込される場合には、 「認知症介護基礎研修実施要項」に添付されている様式、または、当様式のいずれかをFAXしてください。 口座への受講料振込人名 と e-ラーニングの申込者名にて、受講者の照合をさせていただいております。

\*振込手数料はお振込人様のご負担とさせていただきます。

\*受講料のお支払いについては、銀行への振込の控え(銀行の振込領収書等)をもって、領収書に代えさせていただきます。

- \*お振込みいただいた受講料はe-ラーニング受講のための「ID発行」以降、返金できません。
- \*受講開始は、当センターにて入金確認作業を行い、e-ラーニング管理者(仙台センター)へ報告後、受講者宛てに「受講許可のお知らせ」というメールが届いてからとなります。 お振込みから受講可能となるまで、応募状況によっては、10日前後かかる場合があります。あらかじめご承知おきください。 \*申込者が10名以上の場合には、当様式をコピーし、空いている場所に「1/2ページ」「2/2ページ」など分かるように記入しFAXしてください。